containing errors and incorrect procedures. The third one is that it does not allow students to make test codes, although the programming of test codes can help the understanding of software tests and software designs. In this study, we expand this Java programming education support system so that it can solve the three drawbacks. Particularly, for the last expansion, it asks teachers to register the code specification in the assignment in addition to the correct code and the test code. Through experiments to 25 students, we verify the effectiveness of our proposal.

 $Java$  $\sim$  Java Java  $\sim$ 

web 200 and 200 and 200 and 200 and 200 and 200 and 200 and 200 and 200 and 200 and 200 and 200 and 200 and 200 and 200 and 200 and 200 and 200 and 200 and 200 and 200 and 200 and 200 and 200 and 200 and 200 and 200 and 20

 $25$ 

**Test Code Assignment Function in Java Programming Education Support System Using Test-Driven Development Method**

テスト<sub>3</sub> Java プログラミング

福 山 裕 輝*†*<sup>1</sup> 舩 曵 信 生*†*<sup>1</sup> 中 西 透*†*<sup>1</sup> 天 野 憲 樹*†*<sup>1</sup>

 $Java$ 

Yuki Fukuyama ,*†*1 Nobuo Funabiki,*†*1 Toru Nakanishi*†*<sup>1</sup> and Noriki Amano*†*<sup>1</sup>

Based on the test-driven development (TDD) method, we have developed a Web-based Java programming education support system to help learning activities of Java programming by students and to reduce loads by teachers. Using a software tool for the TDD method called *JUnit*, this system can verify the source codes made by students automatically after the teacher register the correct source code and the test code for the assignment. However, this system has three drawbacks. The first drawback is that it can be used at only one class. The second one is that it may not work properly if students submit codes

*†*1 岡山大学

**1.** 

Okayama University

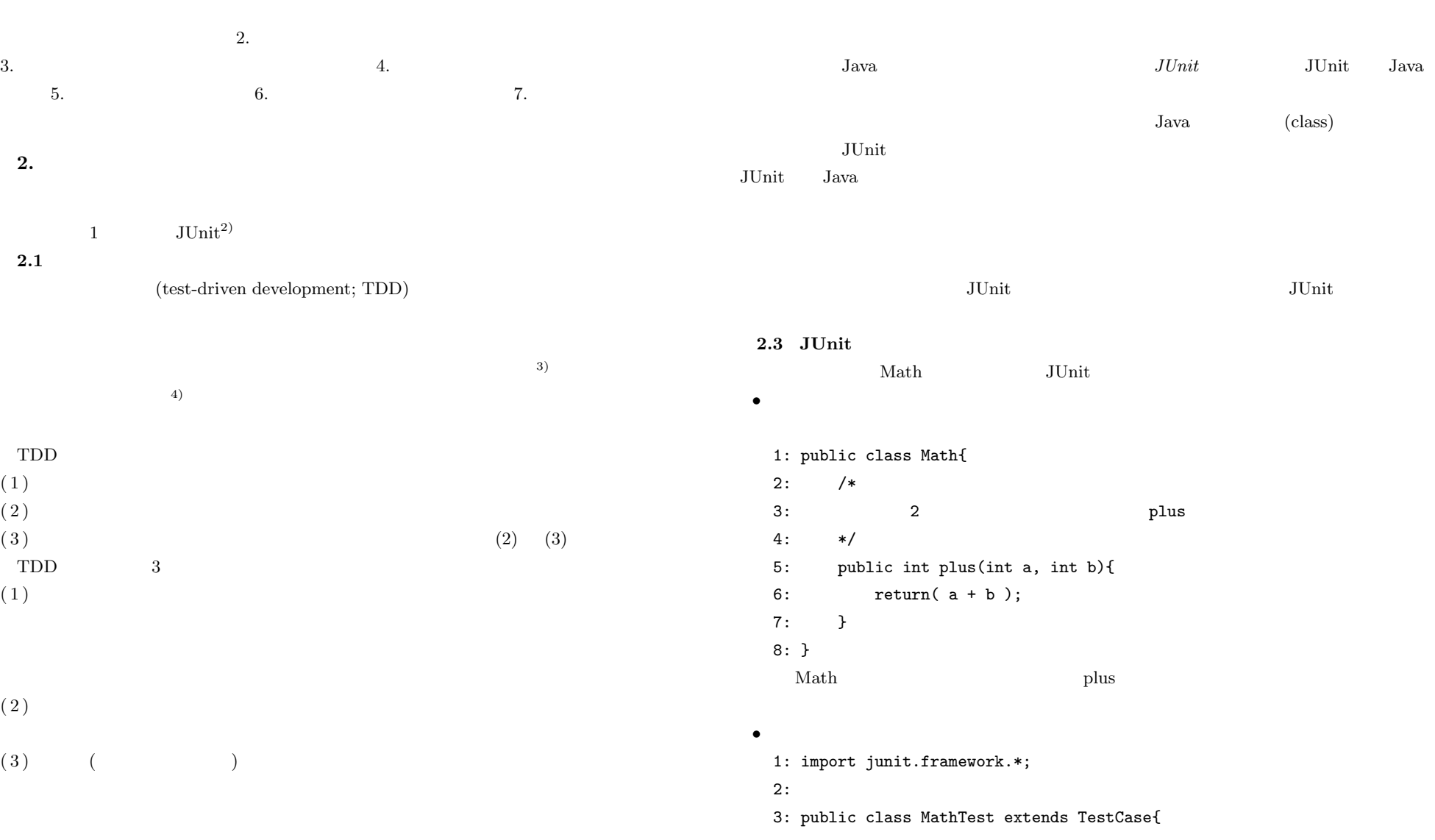

**2.2 JUnit**

Vol.2010-CE-103 No.21 2010/3/7

#### IPSJ SIG Technical Report

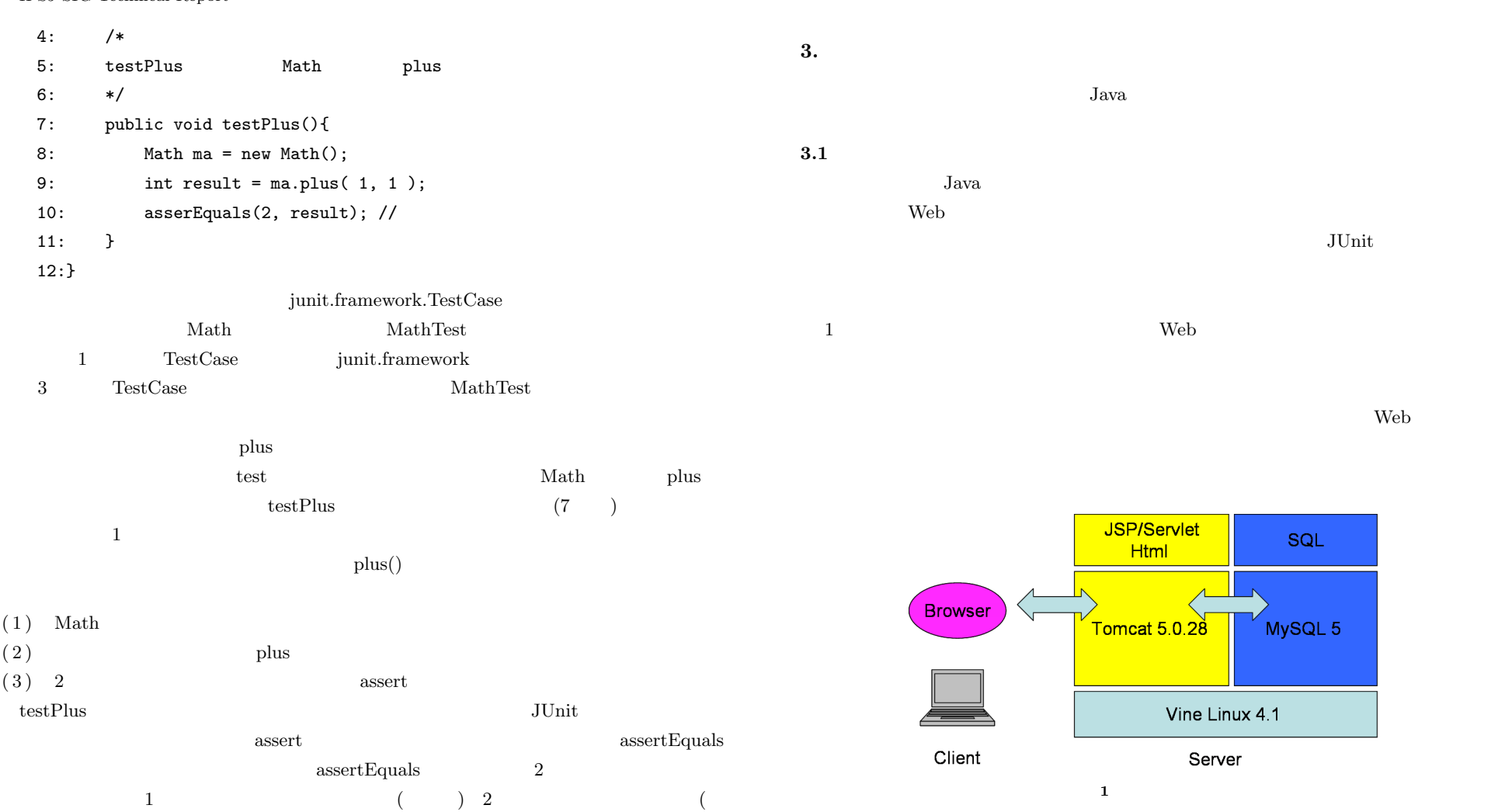

 $)$ JUnit 2004 assert Public Section 2004 assert 2004 assert 2004 assert 2004 assert 2004 assert 2004 assert 2004 assert 2004 assert 2004 assert 2004 assert 2004 assert 2004 assert 2004 assert 2004 assert 2004 assert 2004 asse

3 *⃝*c 2010 Information Processing Society of Japan

**3.2** 従来システムの問題点

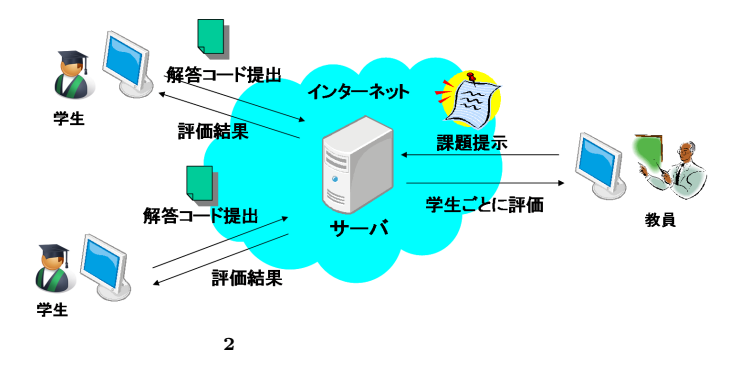

 $3$ 

 $\frac{3}{2}$ 

**4.** 提案する **3** つのシステム拡張

**4.1**  $\blacksquare$ 

**4.1.1** テストコード検証方法

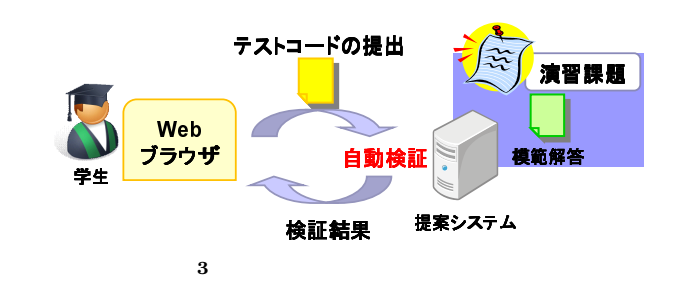

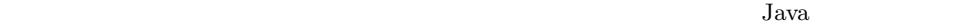

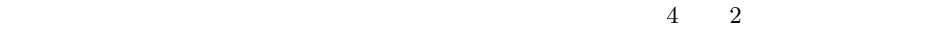

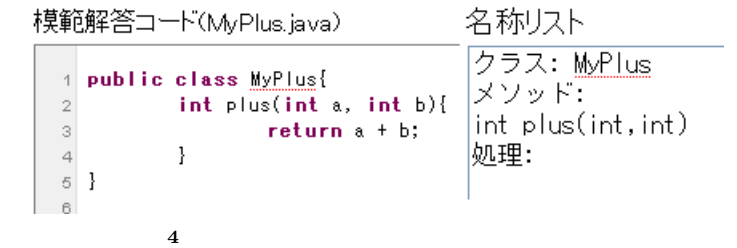

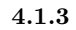

 $4.1.2$ 

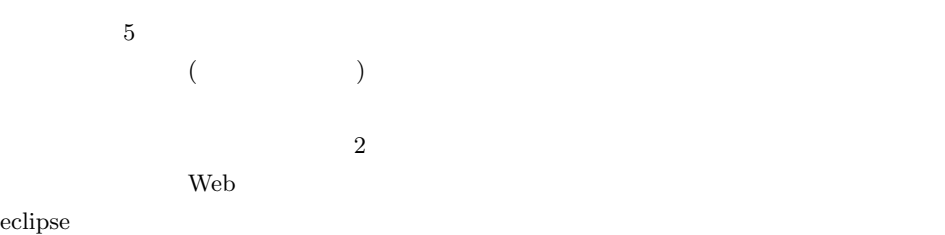

テーマ:評価用課題 課題文:割算を行うメソッドdivを持つクラスMyDivを作成せよ詳細は仕様書を確認すること.

#### 解答作成(ファイルアップロード)

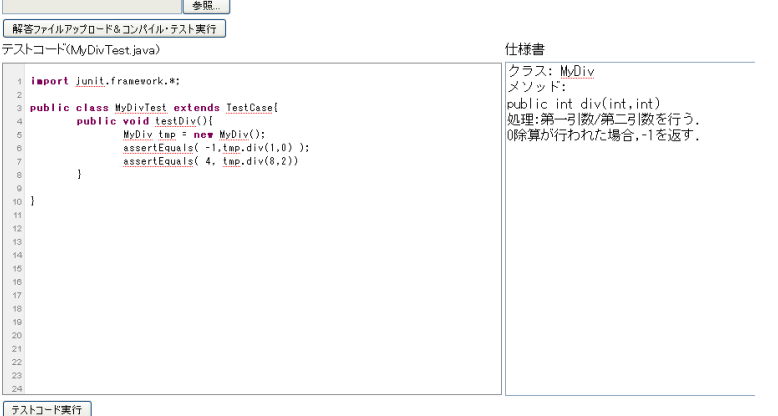

**5** テストコード作成・選出画面

#### MyDivTest.javaコンパイル結果

compile ok.

## テスト結果

Time: 0.003

OK  $(1 +est)$ 

## コーディングスタイル(プログラムの書き方)チェック結果

**6** テストコード検証画面

コメント率は約12%です。

この内容で提出

**4.1.4** 提出コードの検証

 $6$ 

**4.2** 複数の講義科目での利用

 $(2)$ 

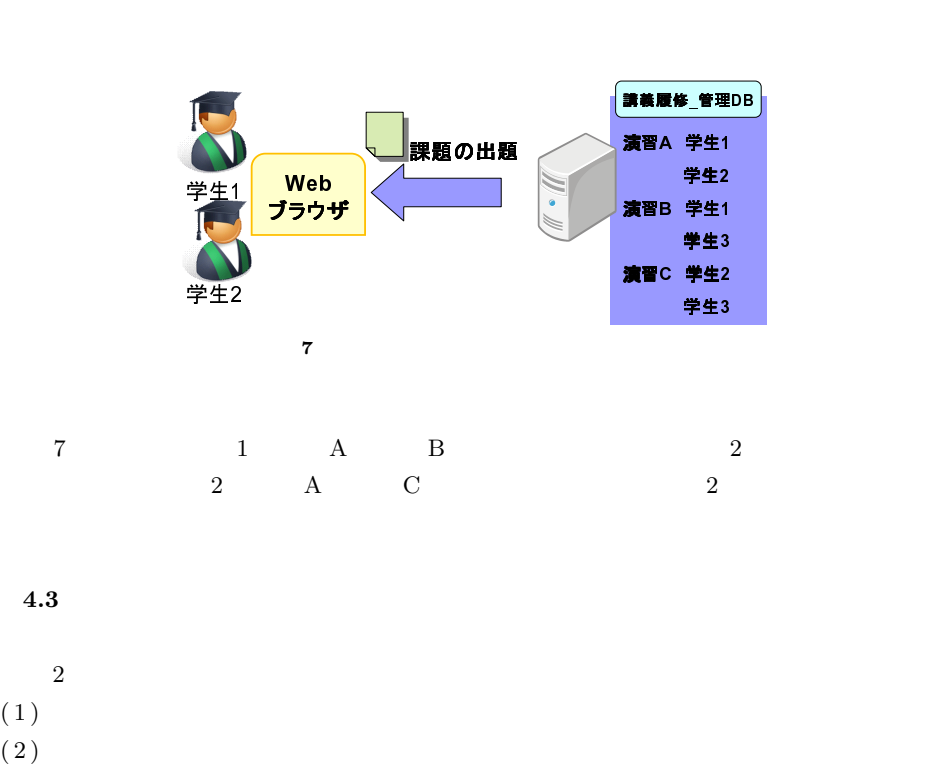

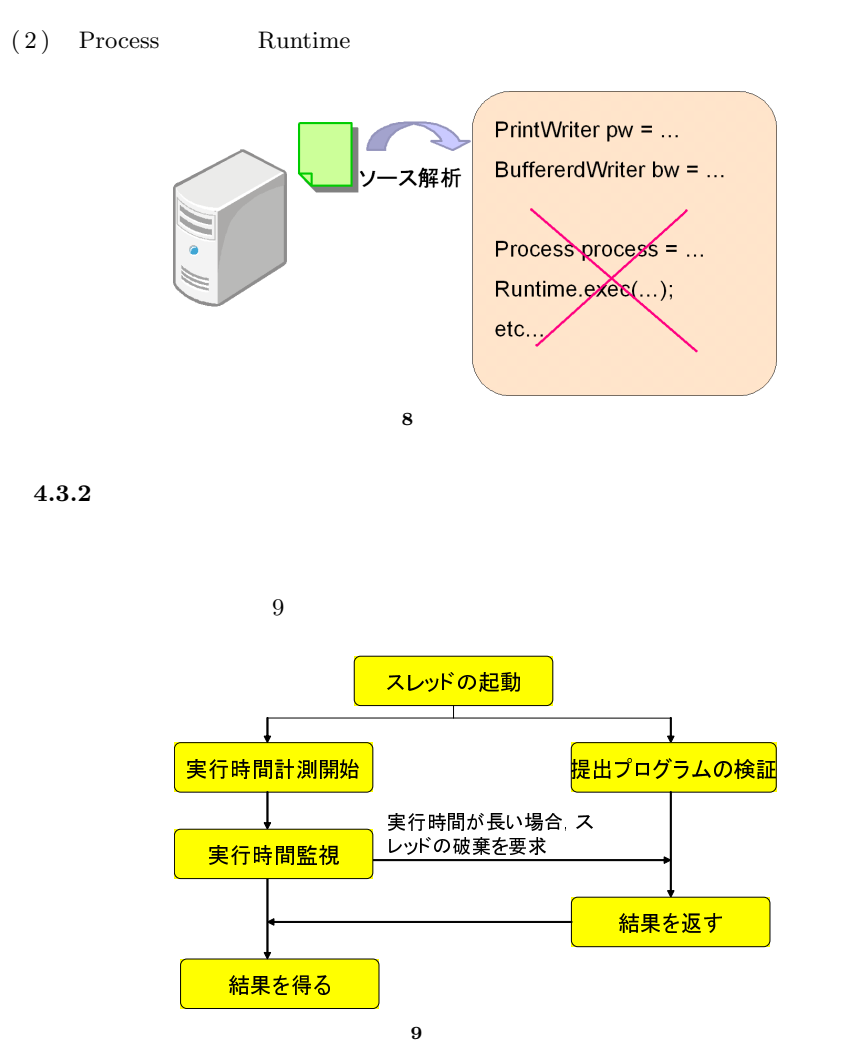

(1) File BufferedWriter,PrintWriter

**4.3.1**  $\blacksquare$ 

#### Vol.2010-CE-103 No.21 2010/3/7

# IPSJ SIG Technical Report

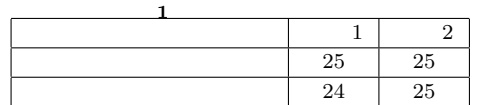

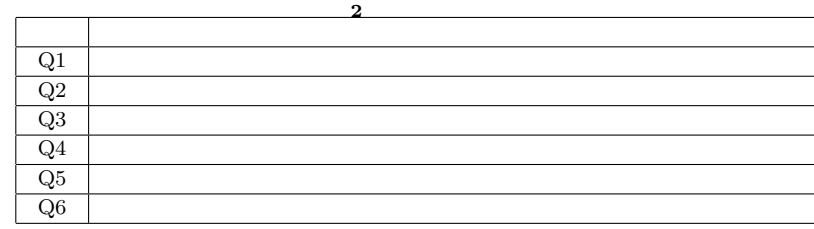

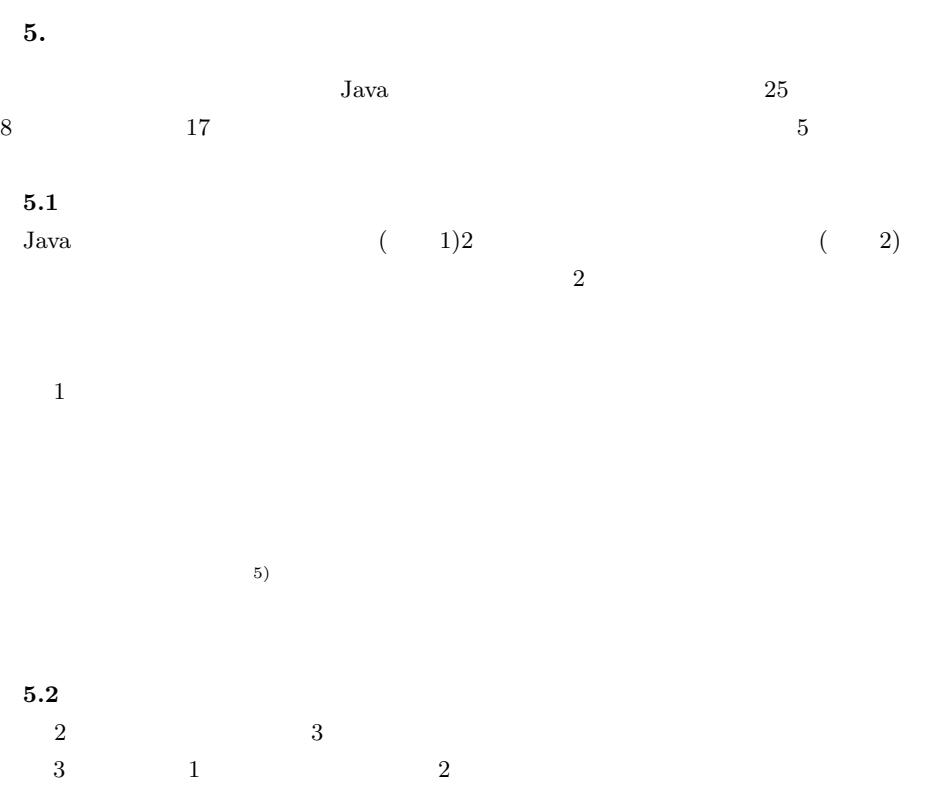

FireFox

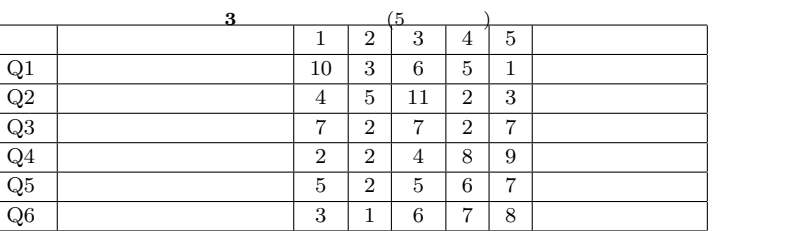

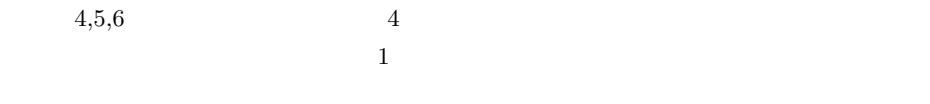

 $2,3$  2 4  $\rm Java$ 

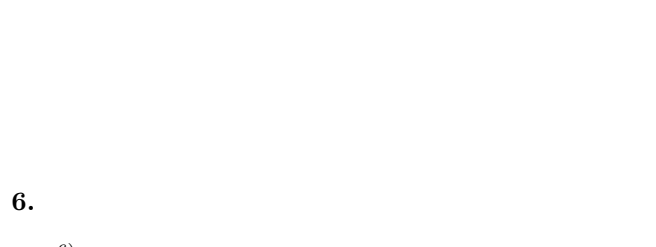

 $(6)$  $\overline{2}$  3  $\overline{21}$ 

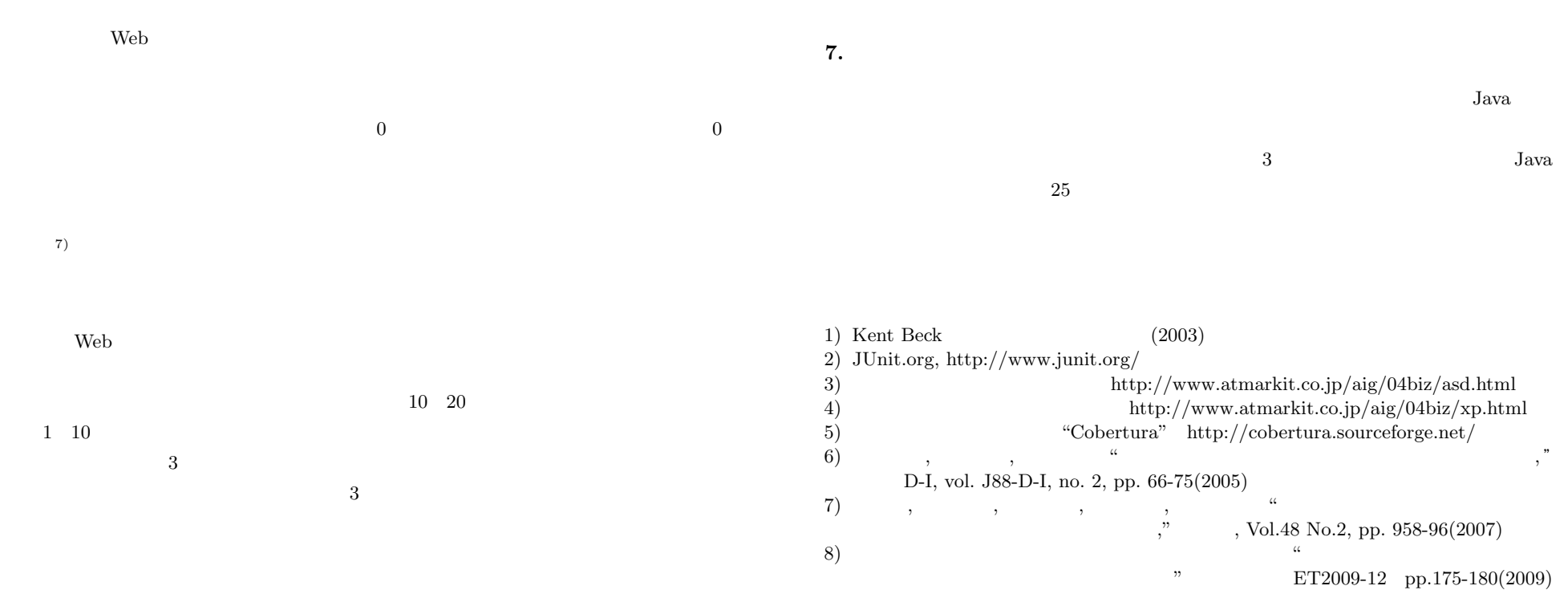

 $\left( 8 \right)$